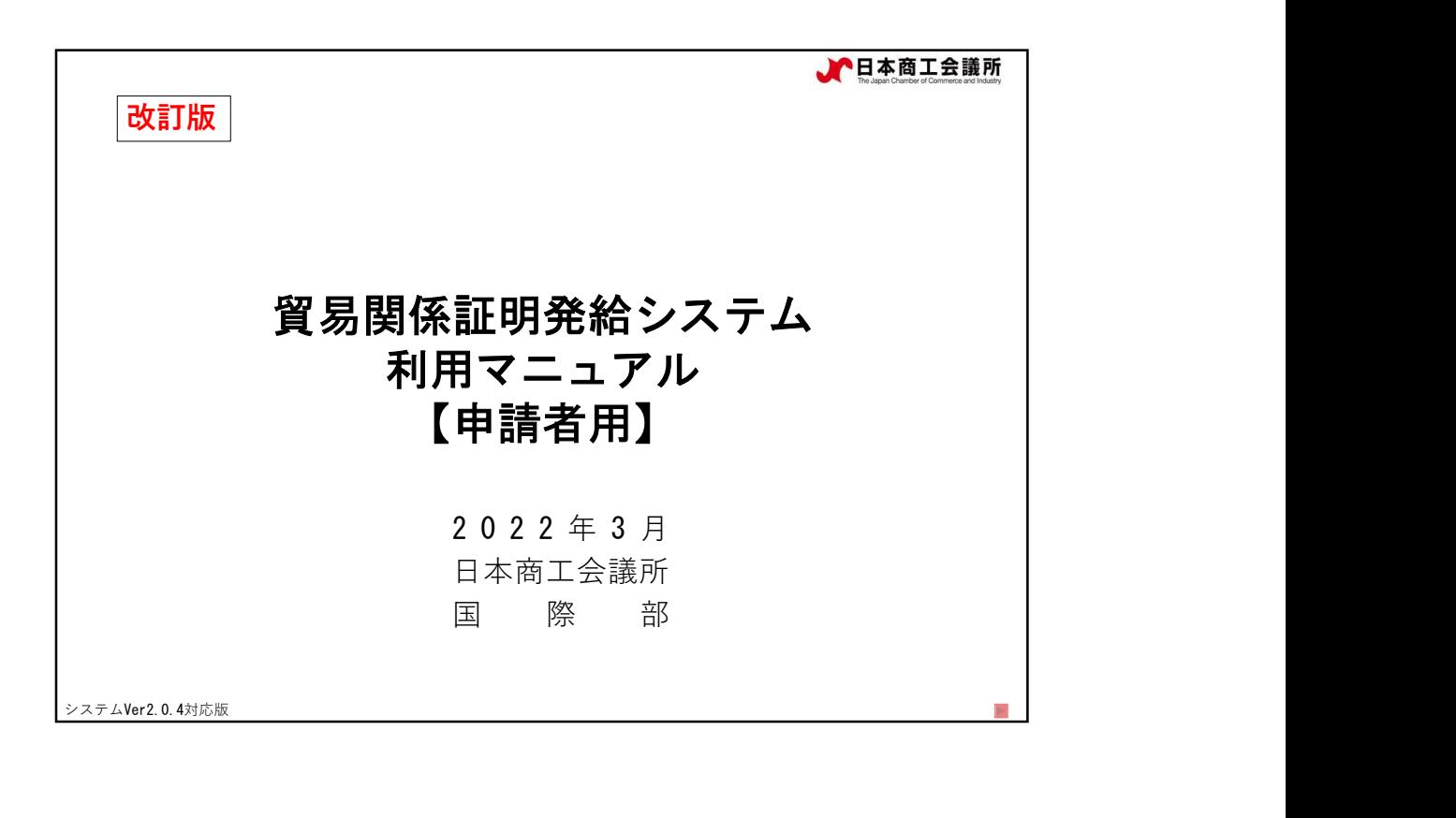

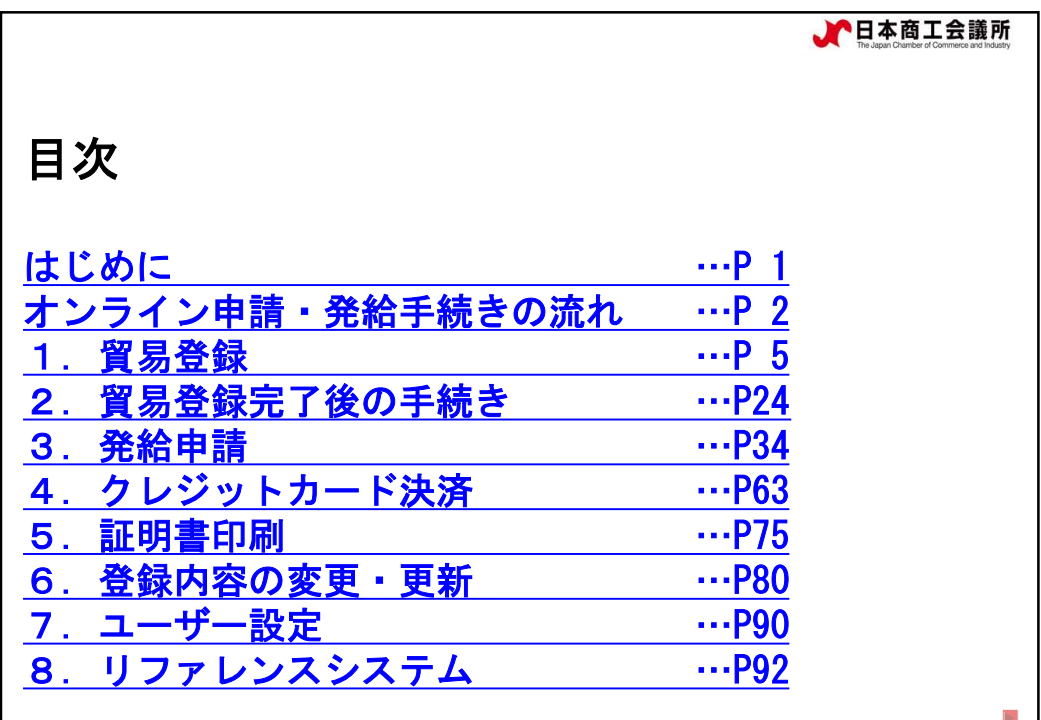

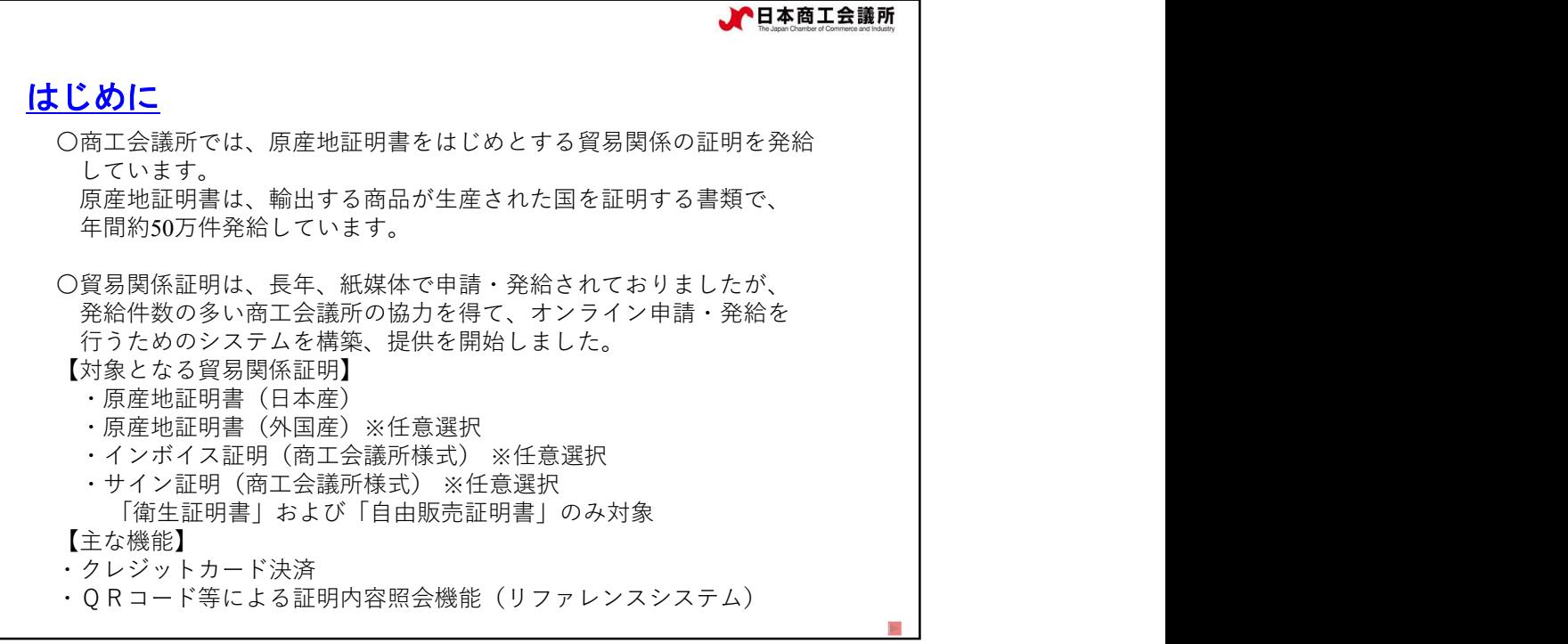

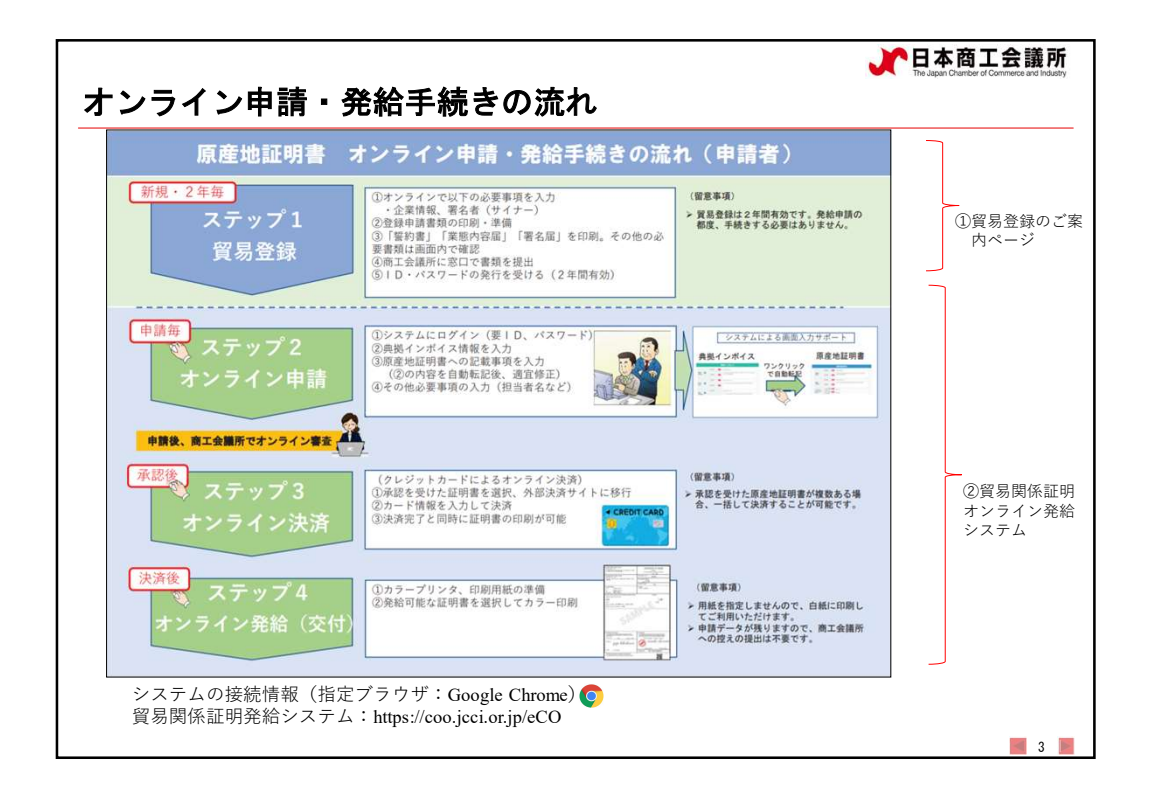

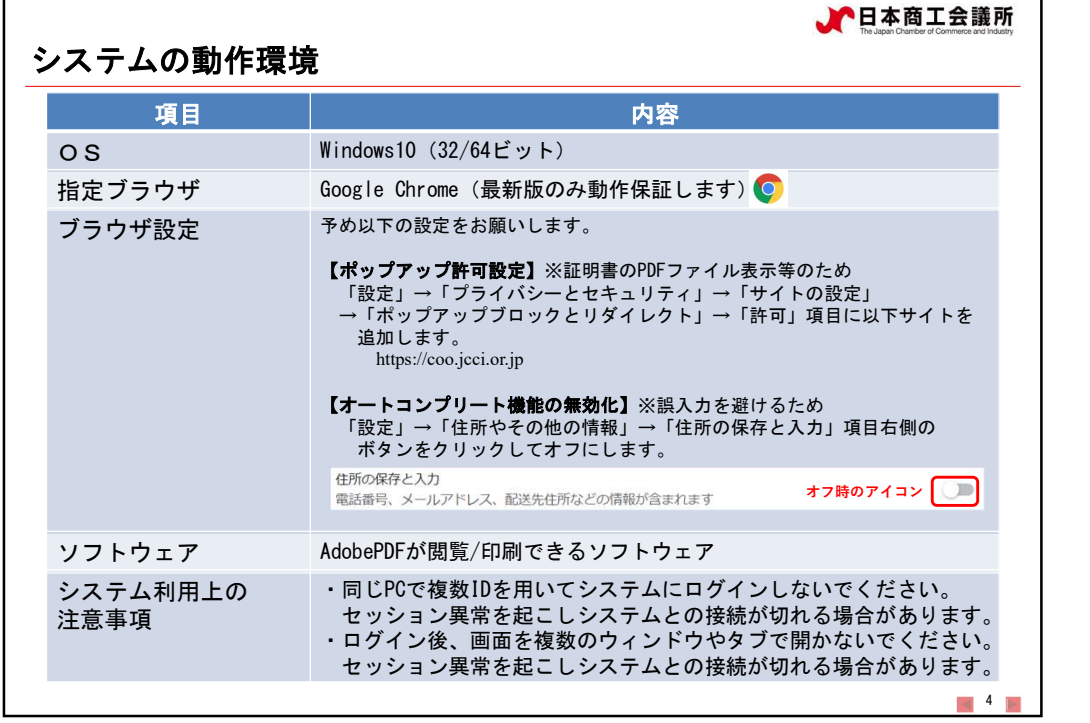

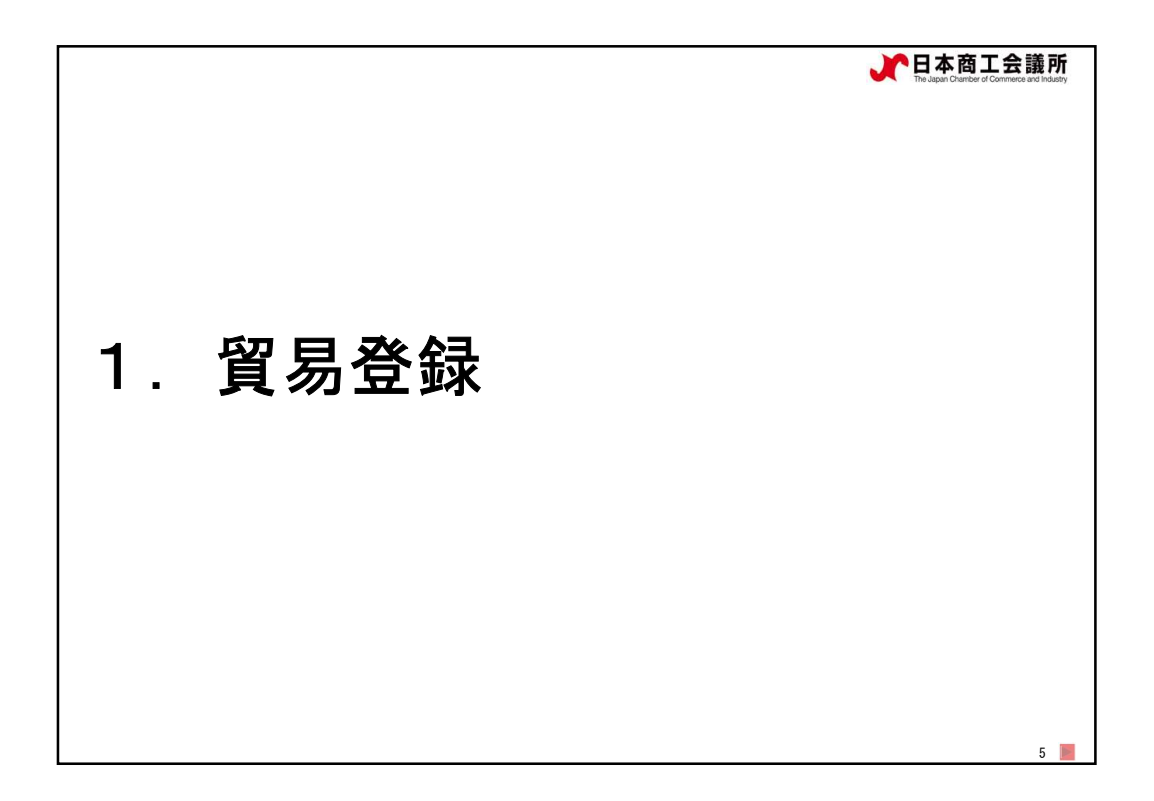

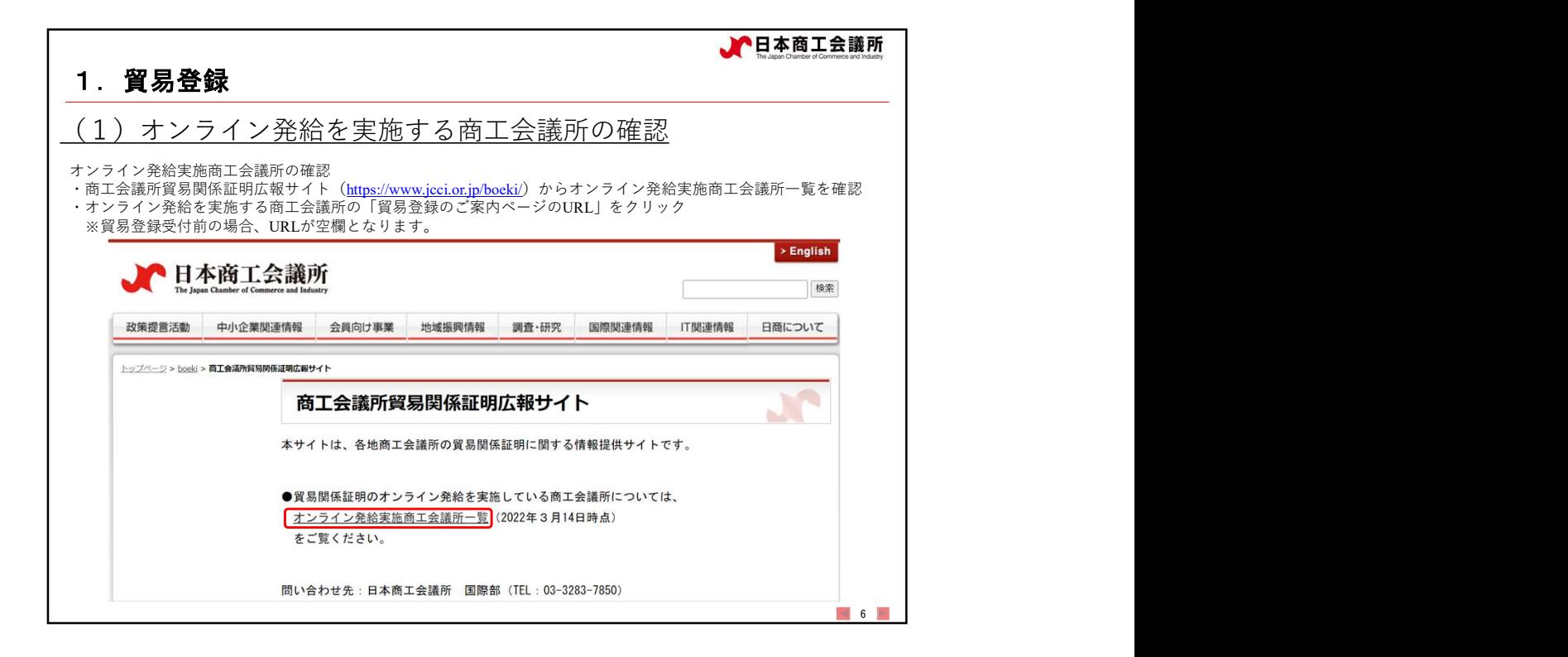

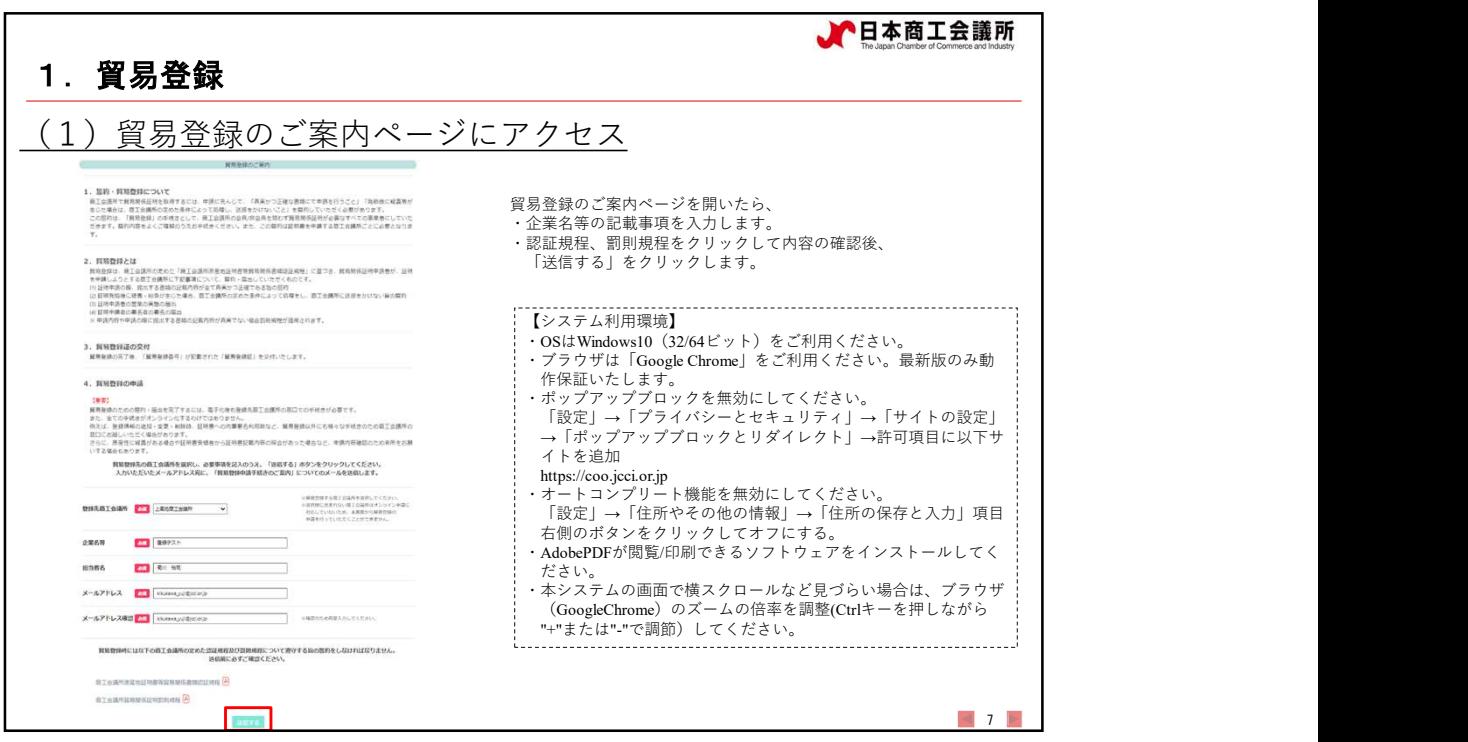

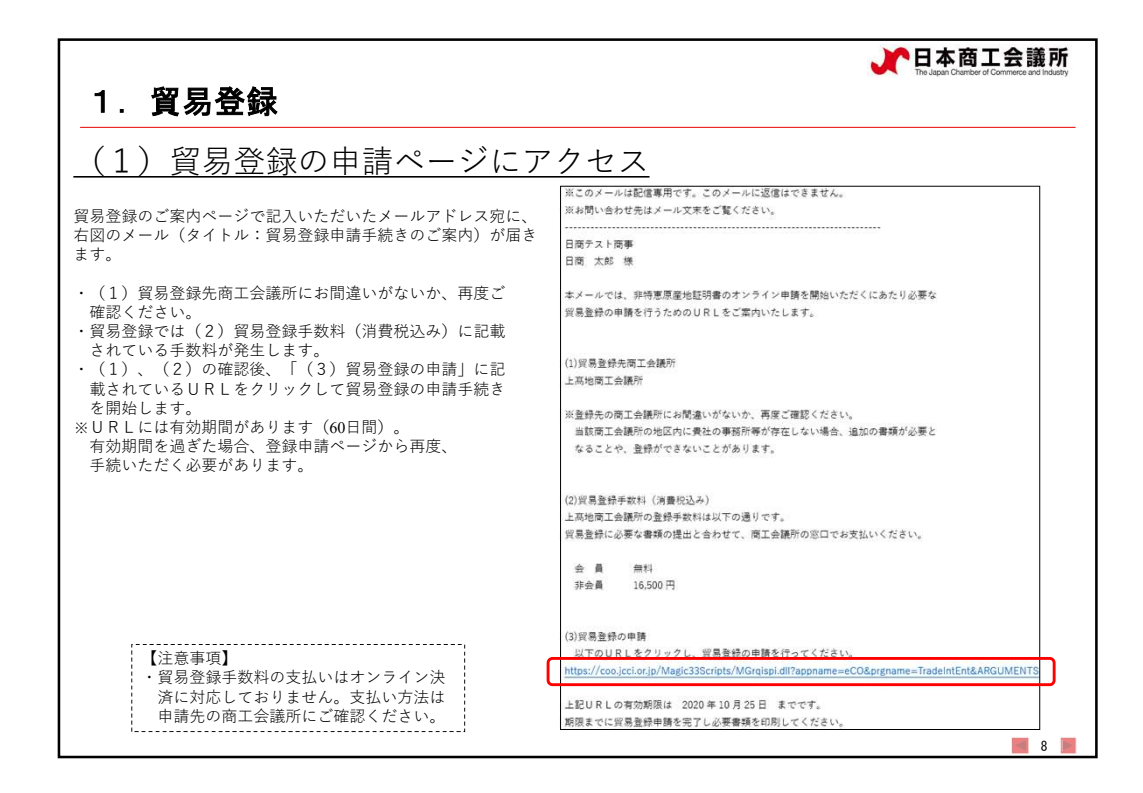

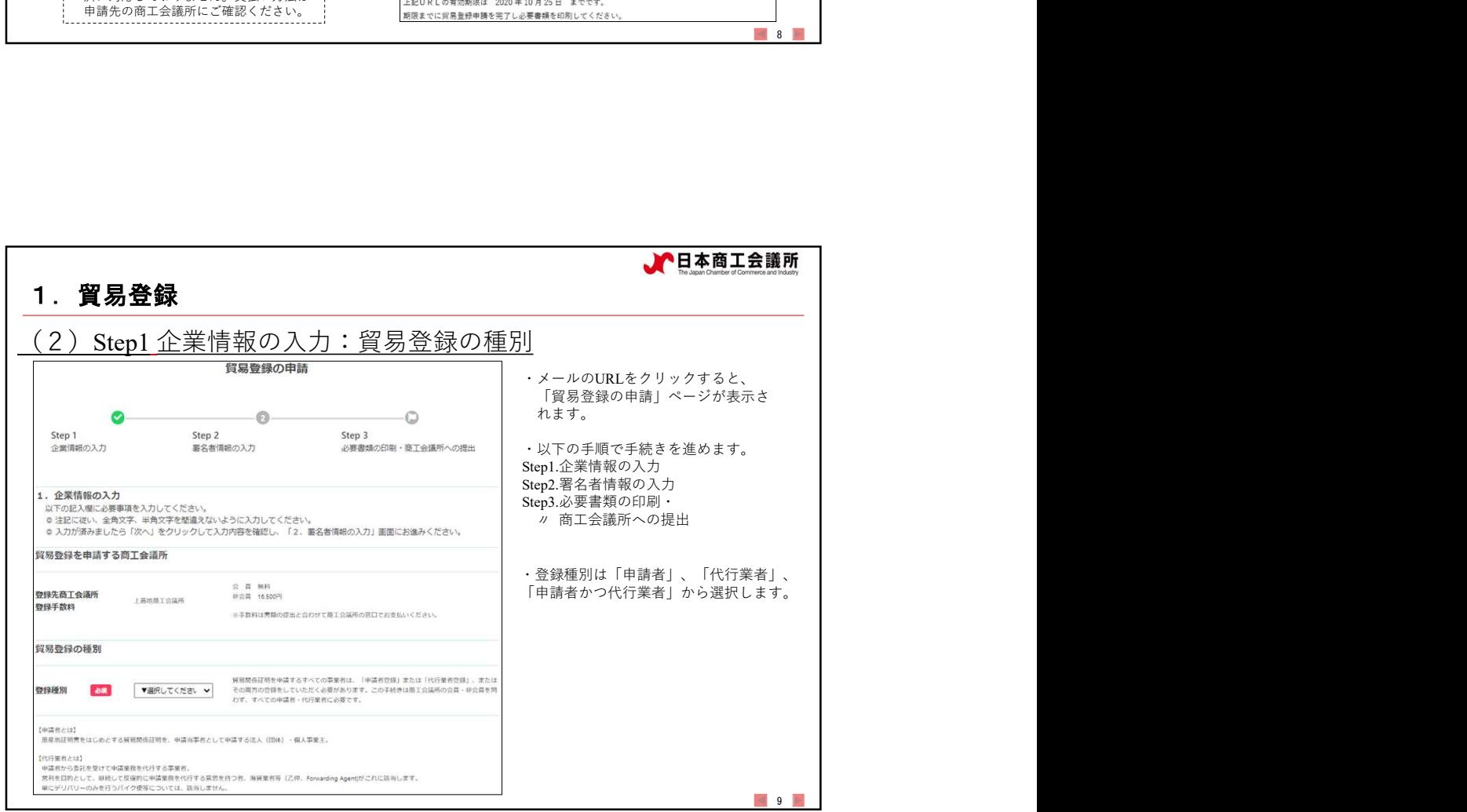

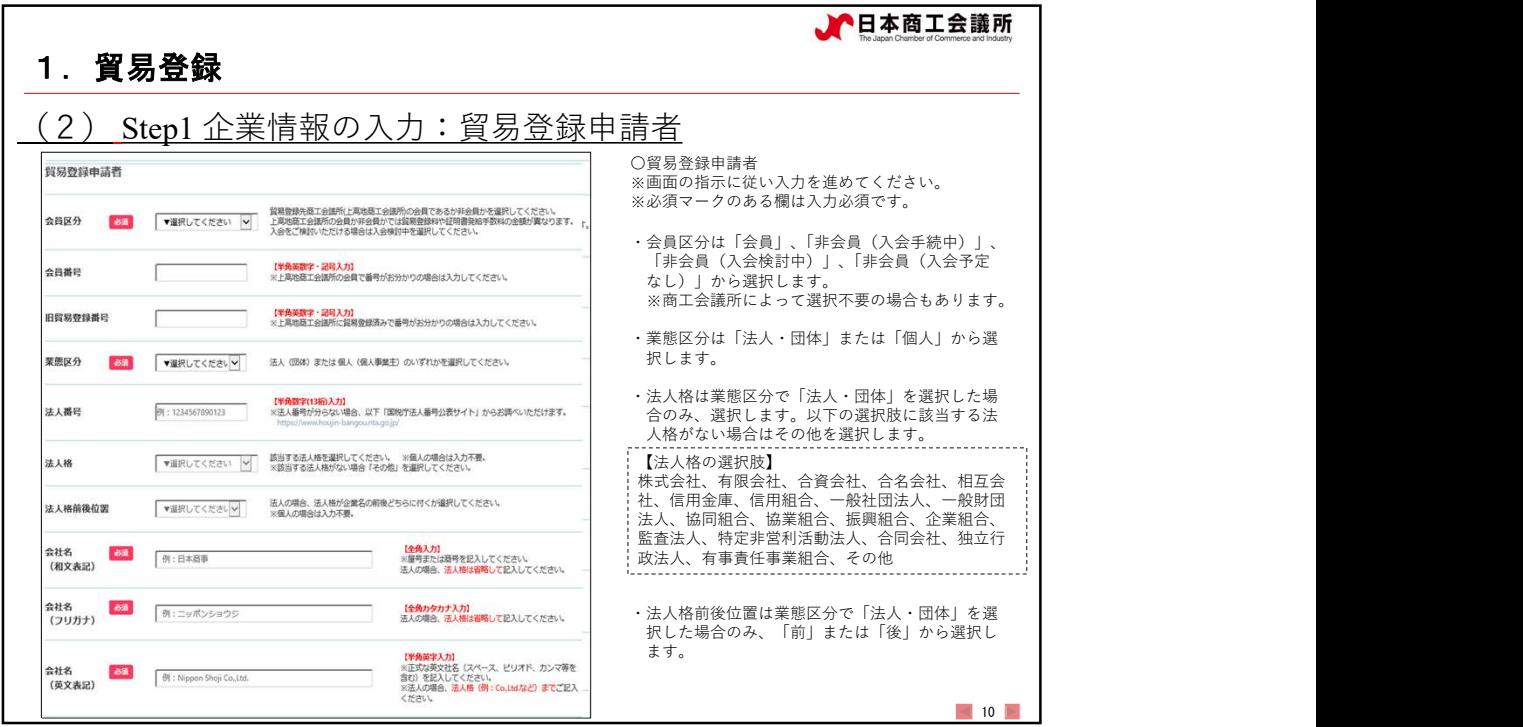

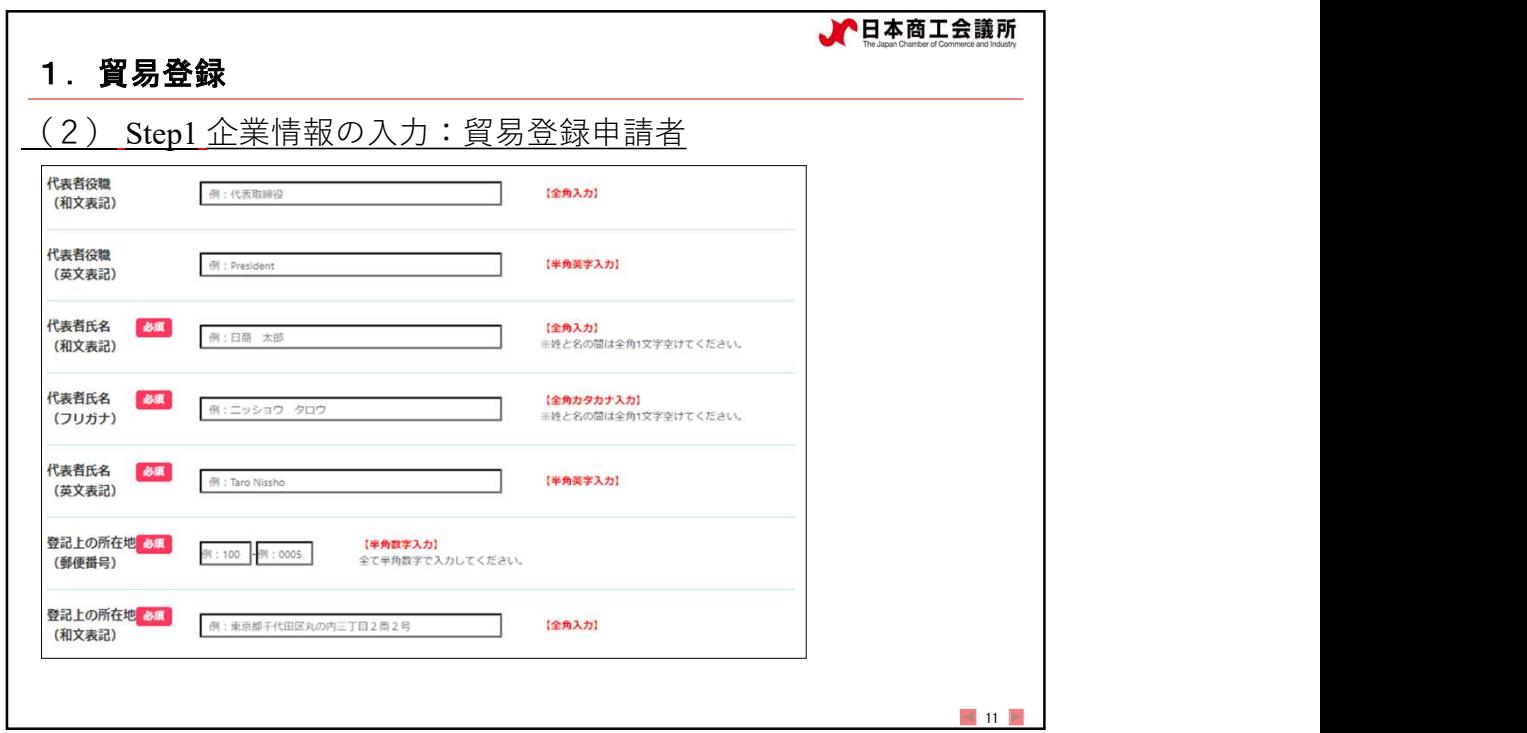

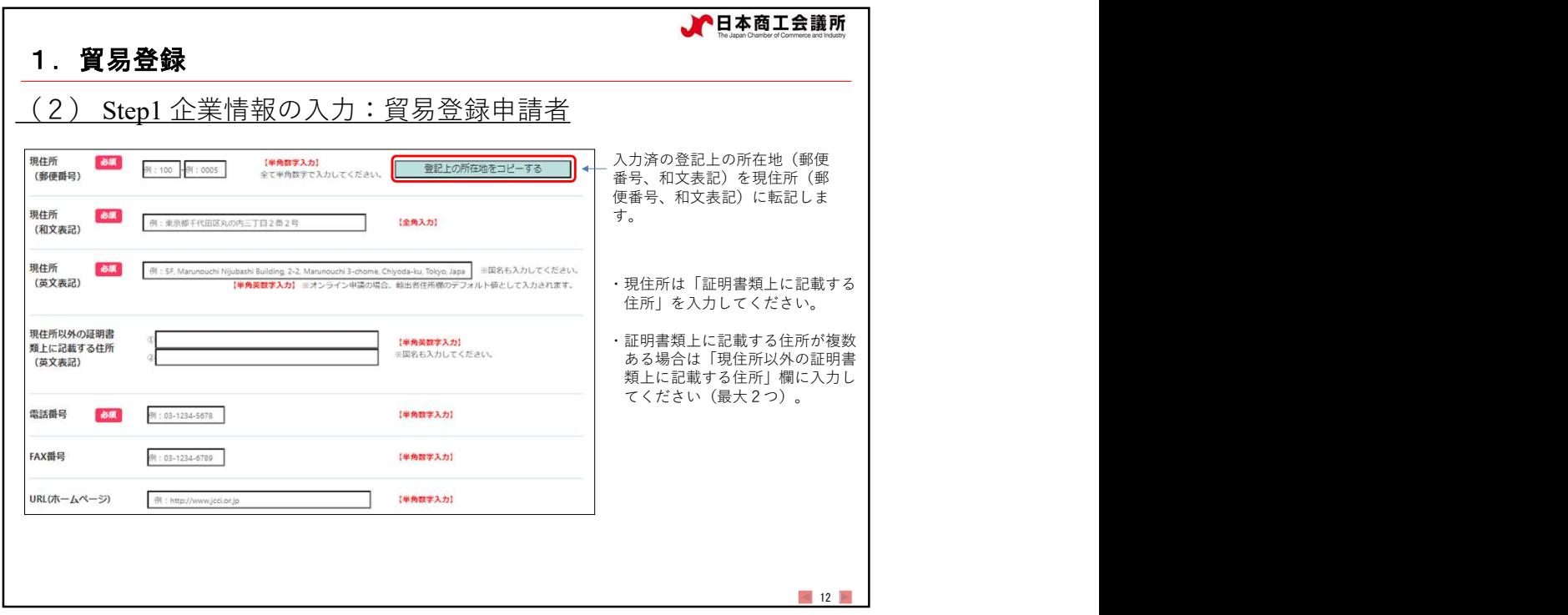

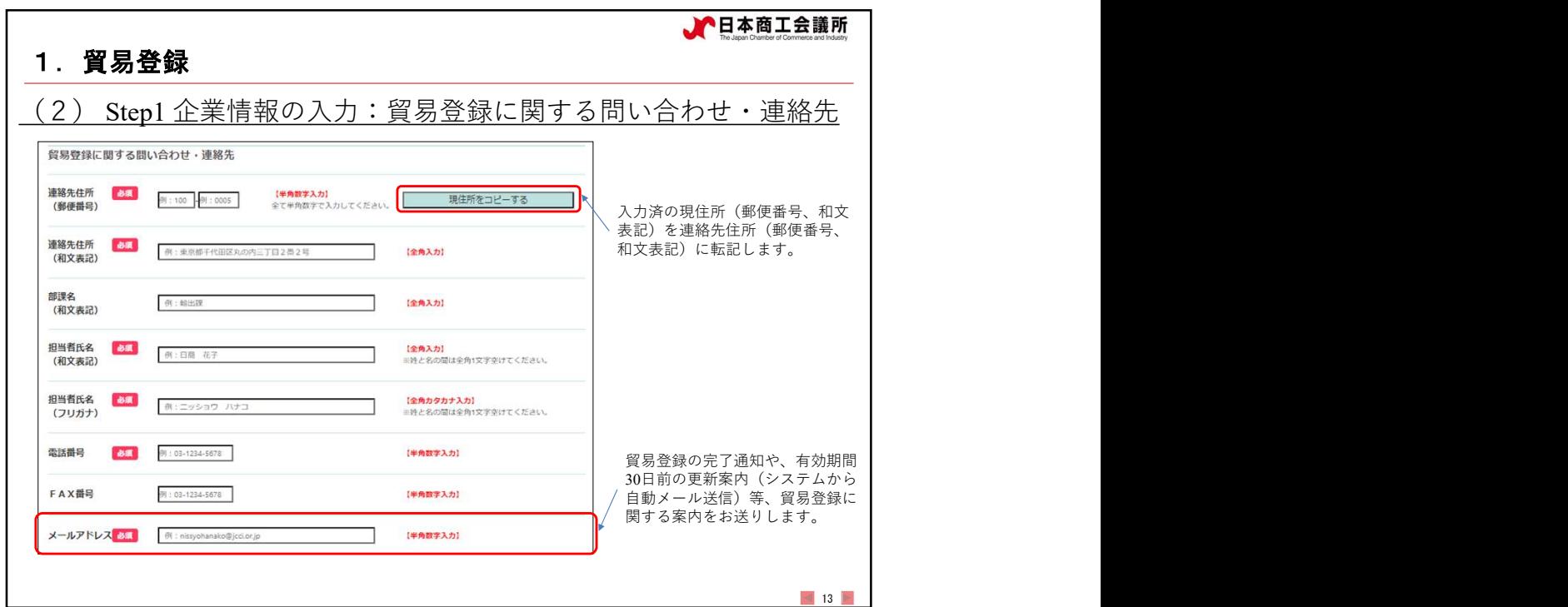

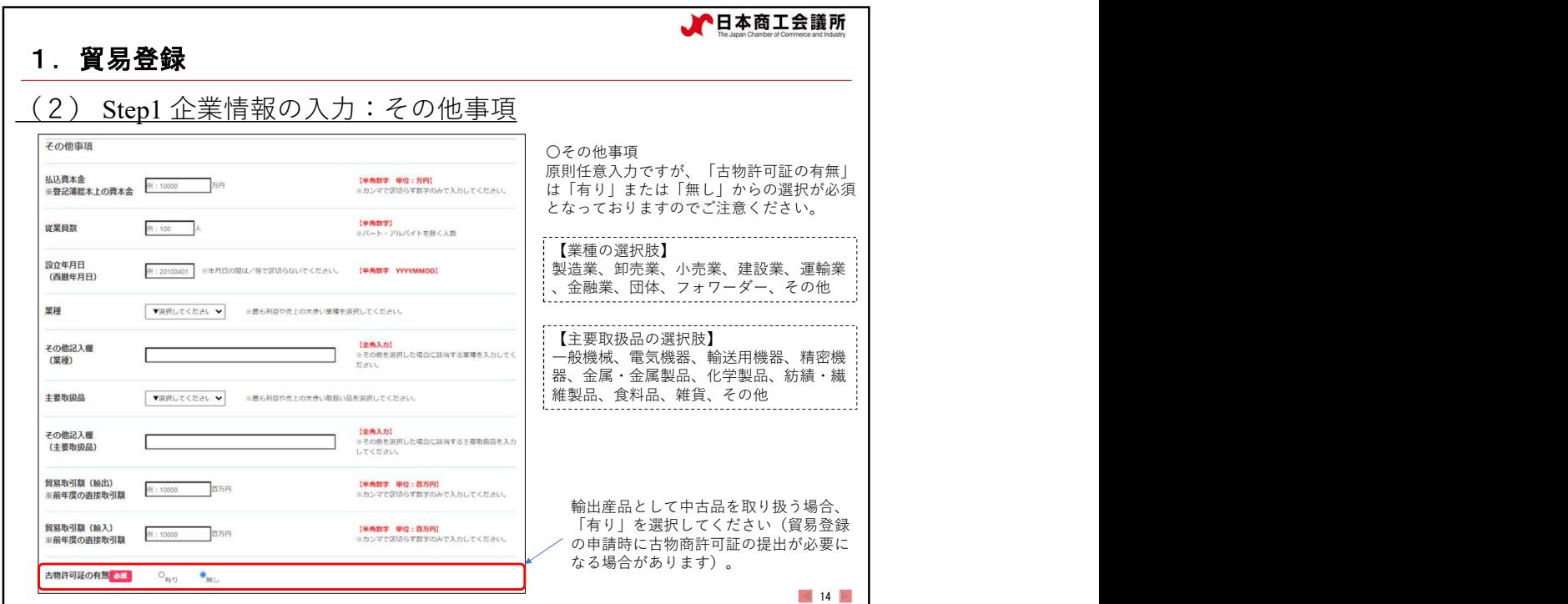

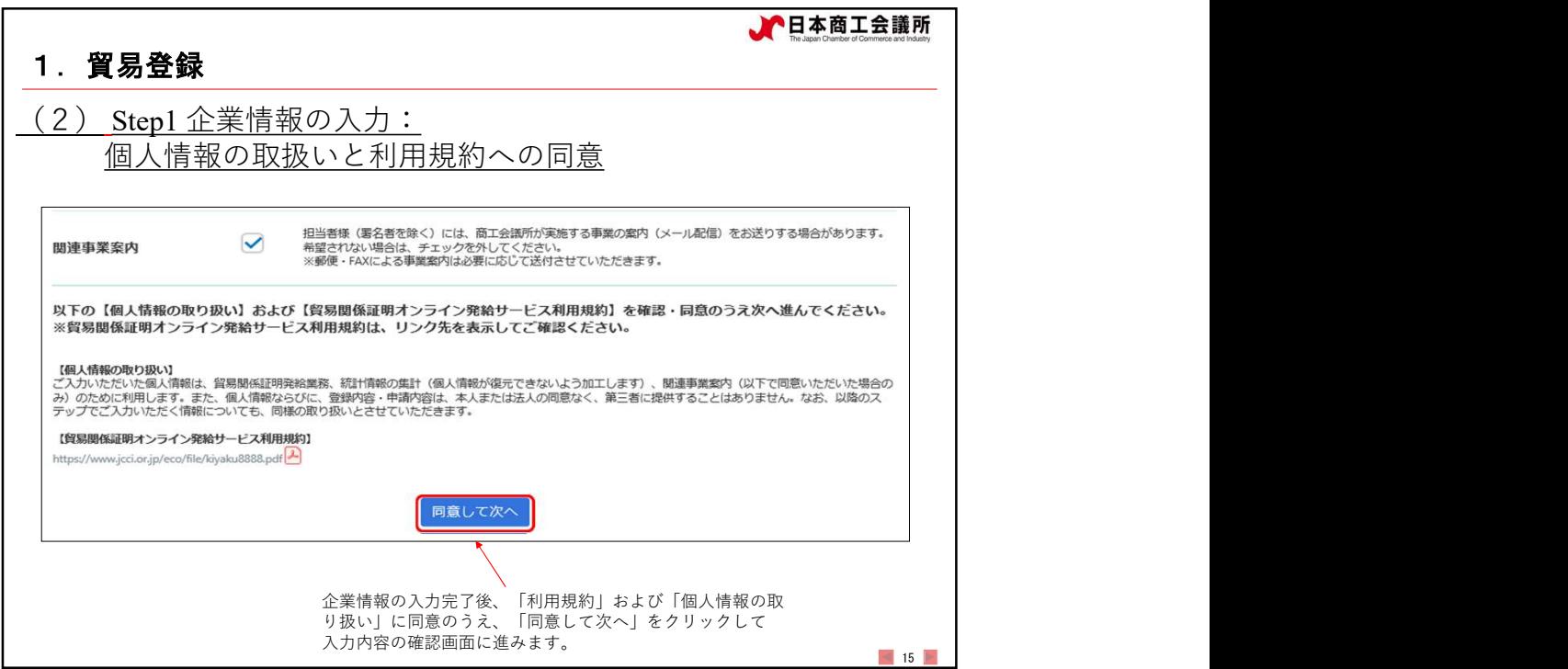

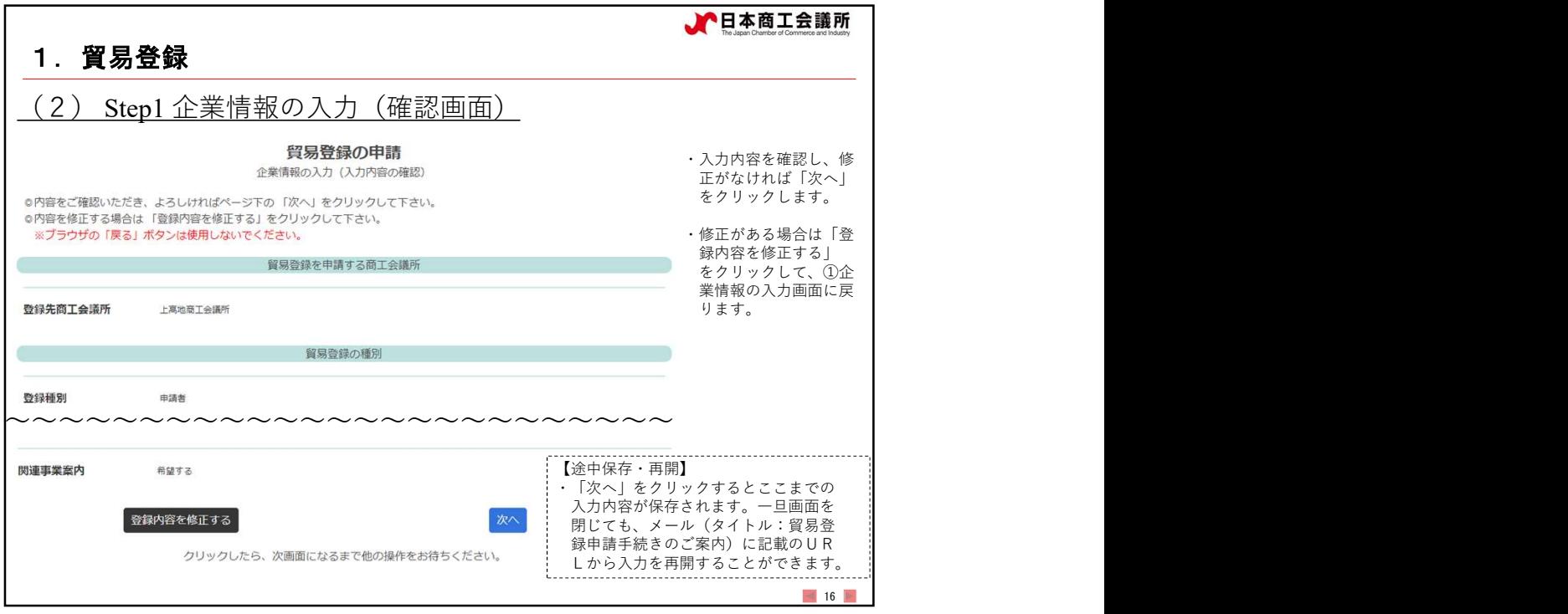

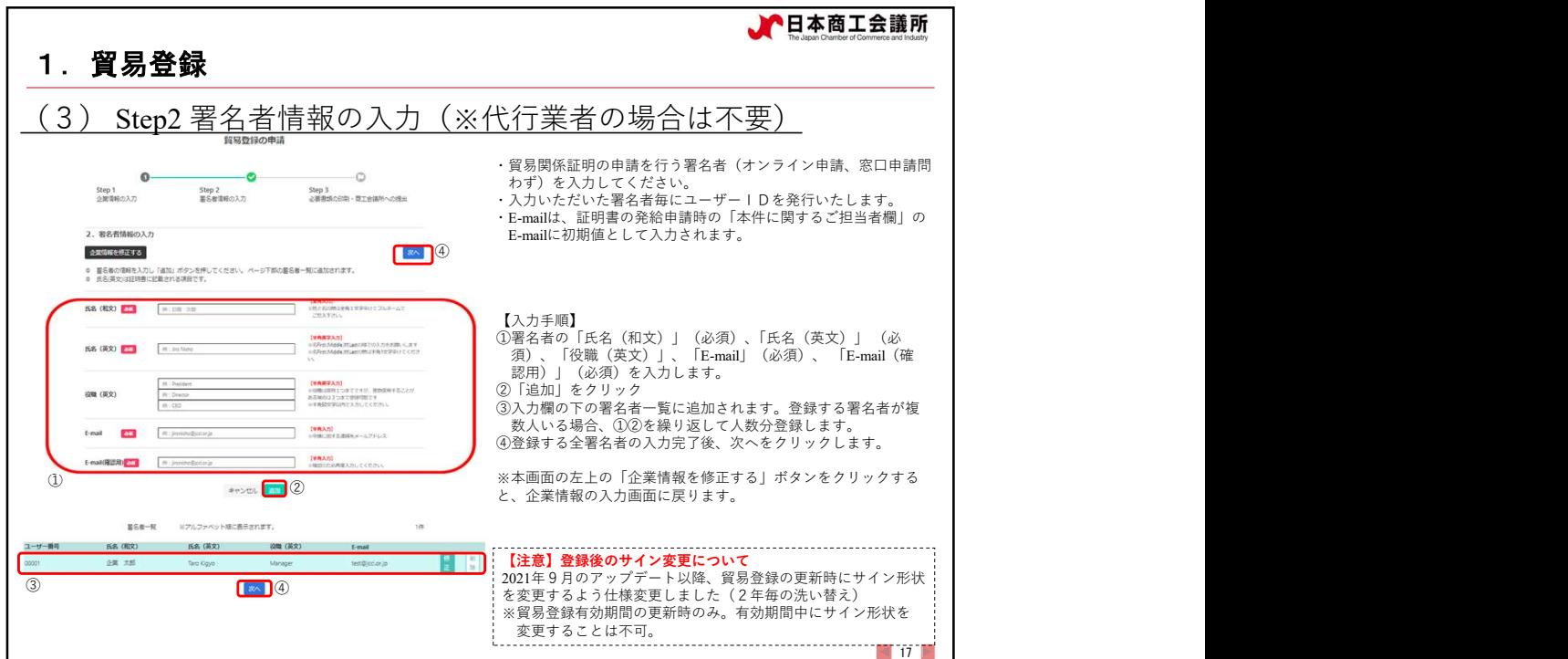

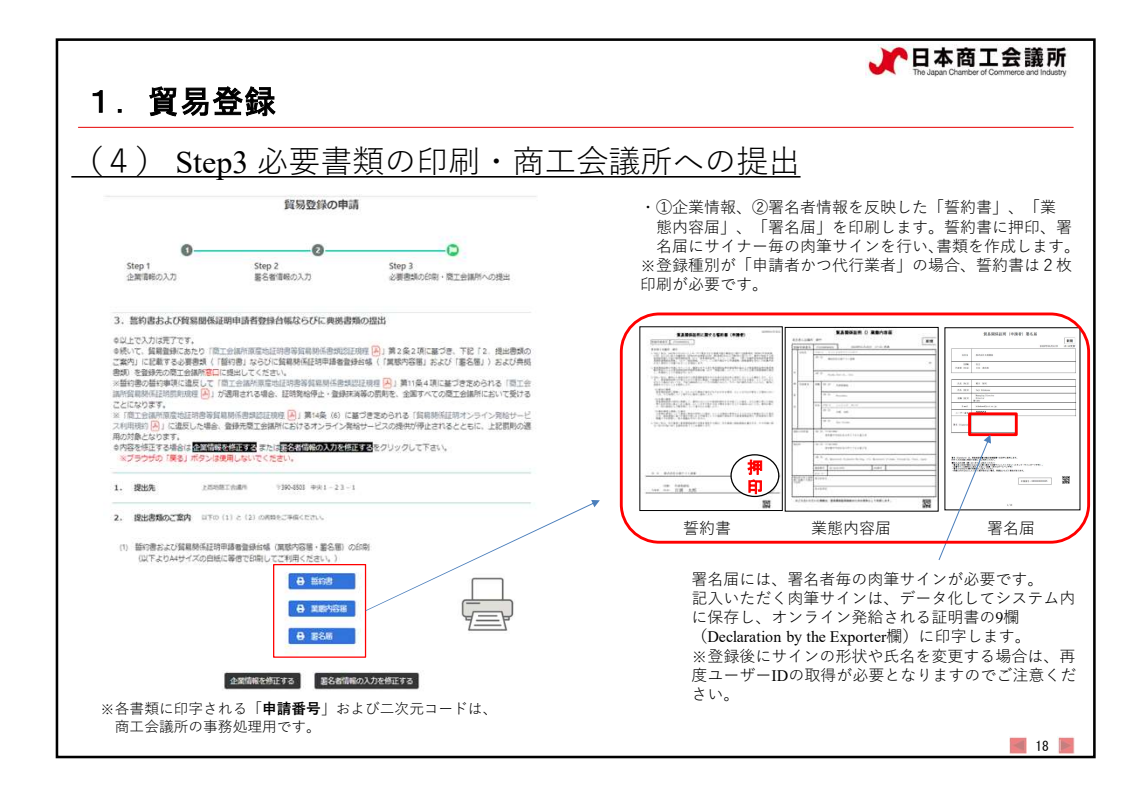

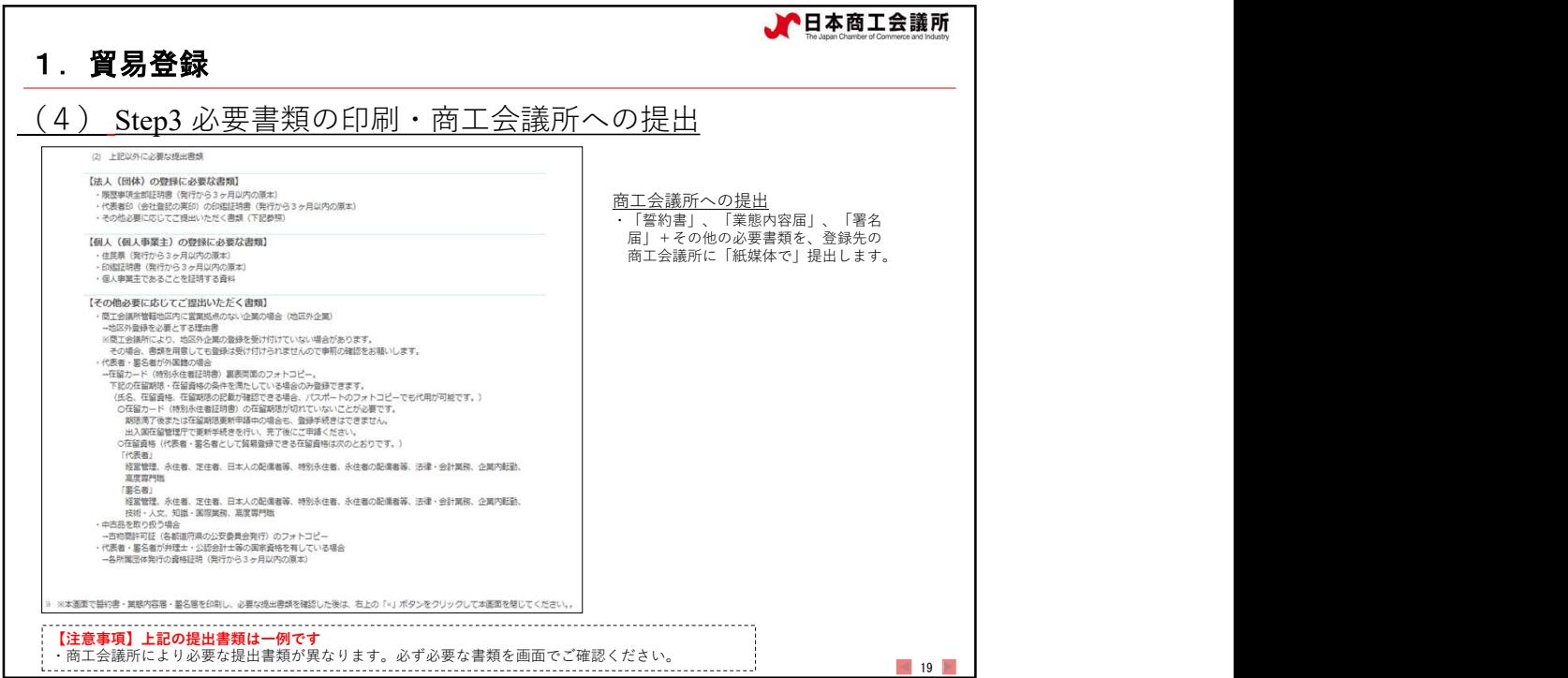

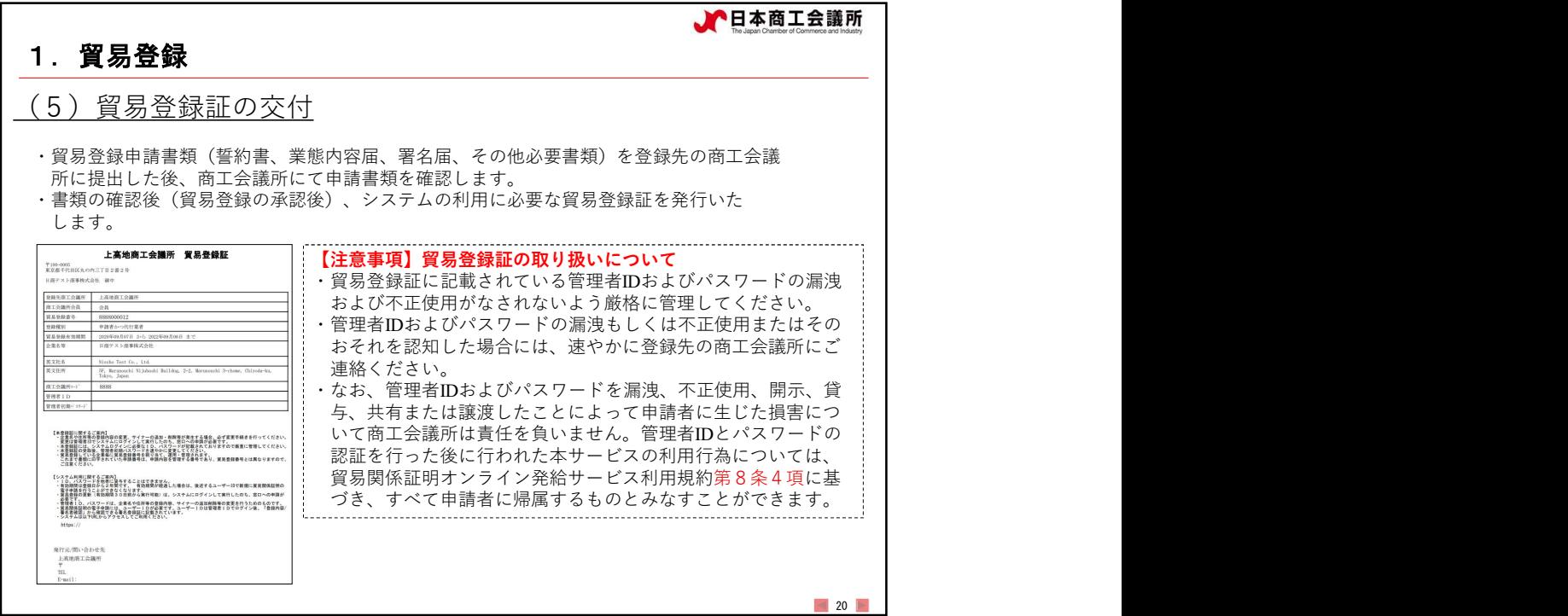

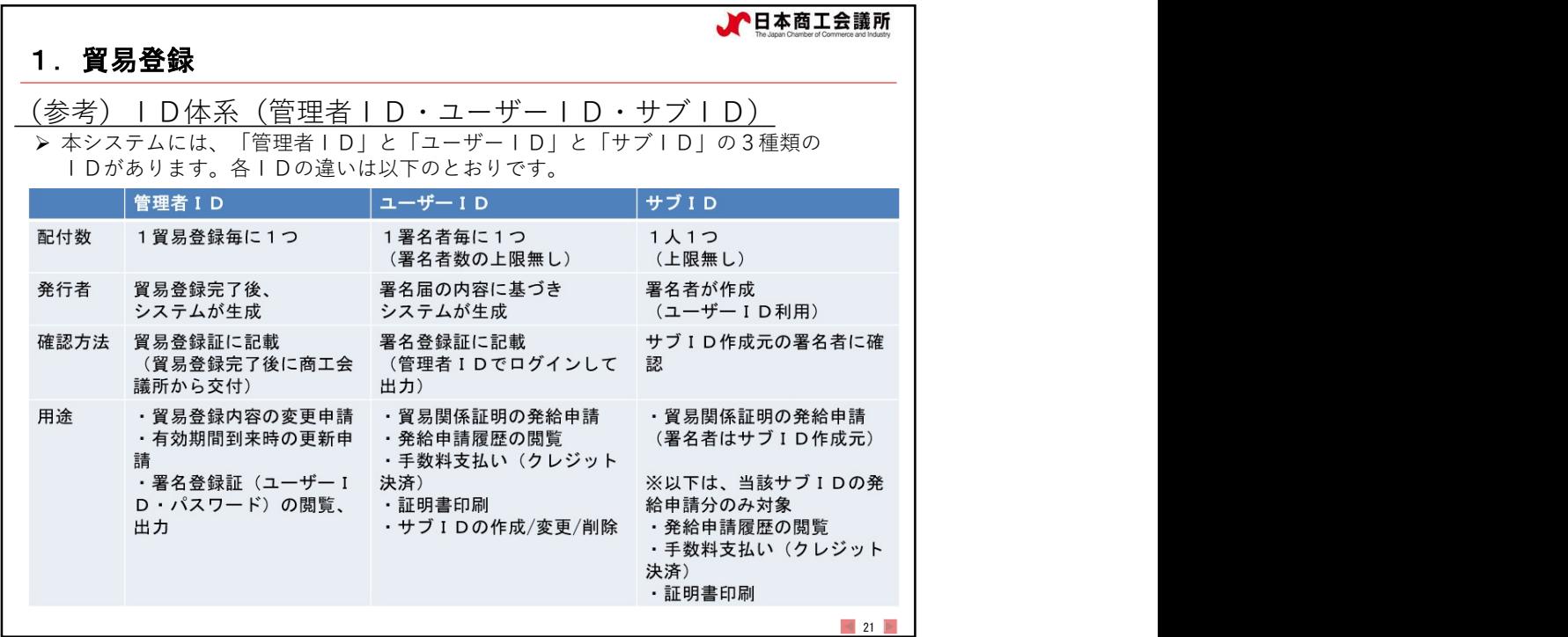

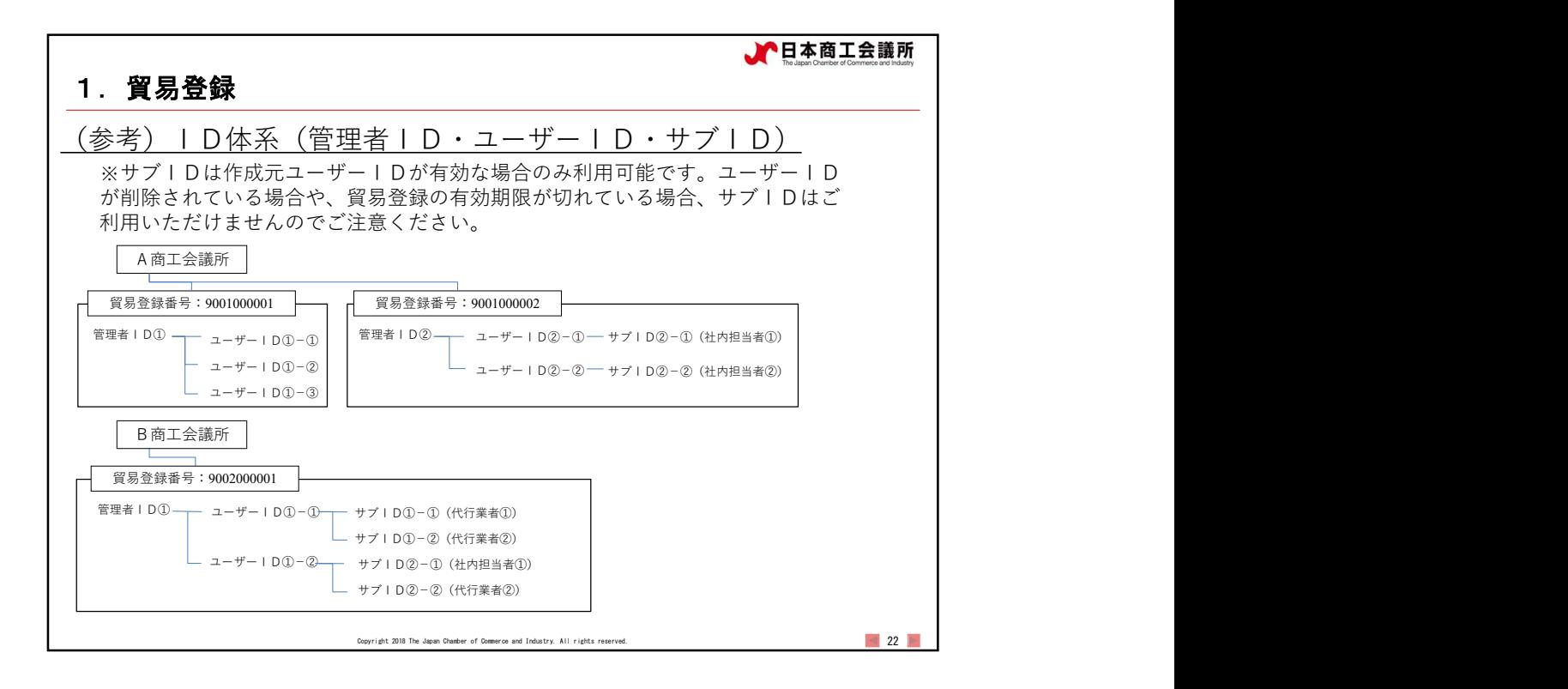

![](_page_11_Picture_2.jpeg)

![](_page_12_Figure_1.jpeg)

![](_page_12_Figure_2.jpeg)

![](_page_13_Figure_1.jpeg)

![](_page_13_Figure_2.jpeg)

![](_page_14_Figure_1.jpeg)

![](_page_14_Figure_2.jpeg)

![](_page_15_Picture_169.jpeg)

![](_page_15_Picture_170.jpeg)

![](_page_16_Picture_1.jpeg)

![](_page_16_Figure_2.jpeg)

![](_page_17_Picture_134.jpeg)

![](_page_17_Picture_135.jpeg)

![](_page_18_Figure_1.jpeg)

![](_page_18_Figure_2.jpeg)

![](_page_19_Picture_157.jpeg)

![](_page_19_Figure_2.jpeg)

![](_page_20_Picture_180.jpeg)

![](_page_20_Figure_2.jpeg)

![](_page_21_Picture_207.jpeg)

![](_page_21_Picture_208.jpeg)

![](_page_22_Picture_205.jpeg)

![](_page_22_Picture_206.jpeg)

![](_page_23_Picture_223.jpeg)

![](_page_23_Figure_2.jpeg)

![](_page_24_Figure_1.jpeg)

![](_page_24_Figure_2.jpeg)

![](_page_25_Figure_1.jpeg)

![](_page_25_Figure_2.jpeg)

![](_page_26_Figure_1.jpeg)

![](_page_26_Figure_2.jpeg)

![](_page_27_Picture_94.jpeg)

![](_page_27_Figure_2.jpeg)

![](_page_28_Picture_113.jpeg)

![](_page_28_Figure_2.jpeg)

![](_page_29_Picture_68.jpeg)

![](_page_29_Picture_69.jpeg)

![](_page_30_Picture_53.jpeg)

![](_page_30_Picture_2.jpeg)

![](_page_31_Picture_1.jpeg)

![](_page_31_Picture_71.jpeg)

![](_page_32_Picture_73.jpeg)

![](_page_32_Picture_74.jpeg)

![](_page_33_Picture_60.jpeg)

![](_page_33_Picture_61.jpeg)

![](_page_34_Picture_104.jpeg)

![](_page_34_Figure_2.jpeg)

![](_page_35_Picture_1.jpeg)

![](_page_35_Picture_67.jpeg)

![](_page_36_Picture_36.jpeg)

![](_page_36_Picture_2.jpeg)

![](_page_37_Picture_89.jpeg)

![](_page_37_Picture_90.jpeg)

![](_page_38_Picture_141.jpeg)

![](_page_38_Figure_2.jpeg)

![](_page_39_Picture_1.jpeg)

![](_page_39_Figure_2.jpeg)

![](_page_40_Picture_121.jpeg)

![](_page_40_Figure_2.jpeg)

![](_page_41_Figure_1.jpeg)

![](_page_41_Figure_2.jpeg)

![](_page_42_Figure_1.jpeg)

![](_page_42_Figure_2.jpeg)

![](_page_43_Picture_162.jpeg)

![](_page_43_Figure_2.jpeg)

![](_page_44_Figure_1.jpeg)

![](_page_44_Figure_2.jpeg)

![](_page_45_Picture_1.jpeg)

![](_page_45_Figure_2.jpeg)